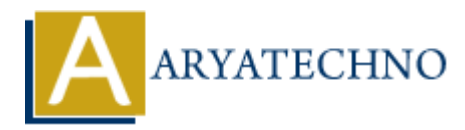

# **Laravel - Authorization**

**Topics :** [Laravel](https://www.aryatechno.com/category/20/laravel.html) **Written on** [December 25, 2023](https://www.aryatechno.com/topics/laravel-authorization)

Authorization in Laravel involves determining if a user has the right permissions to perform a certain action. Laravel provides a simple and expressive way to handle authorization through policies and gates. Here's a guide on how to use authorization in Laravel: **on December 25, 2023**<br>
Ation in Laravel involves determining if a user has the right permissions to perform<br>
Araxel provides a simple and expressive way to handle authorization through policiere's a guide on how to use au

#### **1. Defining Policies:**

Policies are classes that organize the authorization logic for a particular model or resource. You can create a policy using the make:policy Artisan command.

```
php artisan make:policy PostPolicy
```
This will generate a PostPolicy class in the app/Policies directory.

#### **2. Registering Policies:**

You need to register your policies in the AuthServiceProvider class.

```
// app/Providers/AuthServiceProvider.php
```

```
protected $policies = [
     'App\Models\Post' => 'App\Policies\PostPolicy',
];
```
## **3. Defining Policy Methods:**

In the generated policy class, you can define methods that correspond to specific actions.

```
// app/Policies/PostPolicy.php
public function view(User $user, Post $post)
{
     return $user->id === $post->user_id;
}
```
## **4. Using Policies in Controllers:**

In your controllers, you can authorize actions using the authorize method.

```
public function show(Post $post)
{
     $this->authorize('view', $post);
     // The user is authorized to view the post
     return view('posts.show', compact('post'));
}
```
## **5. Using Policies in Blade Views:**

You can also use policies directly in Blade views.

```
@can('view', $post)
     <!-- The user is authorized to view the post -->
     {{ $post->title }}
@endcan
```
#### **6. Gates:**

Gates provide a more general way to define authorization logic. You can define gates in the AuthServiceProvider or by using the Gate facade.

// app/Providers/AuthServiceProvider.php

```
public function boot()
{
        $this->registerPolicies();
        Gate::define('update-post', function (User $user, Post $post) {
               return $user->id === $post->user id;
        });
}
            also use policies directly in Blade views.<br>
Yiew', $post)<br>
-- The user is authorized to view the post<br>
$post->title }}<br>
1<br>
1<br>
worde a more general way to define authorization logic. You can define gates in the<br>
yorders/Aut
```
#### **7. Using Gates:**

In controllers or other parts of your application, you can use gates using the gate method.

```
public function update(Post $post)
{
     if (Gate::allows('update-post', $post)) {
         // The user is authorized to update the post
     }
}
```
## **8. Using Middleware for Authorization:**

You can apply authorization logic using middleware in your routes.

Route::put('/posts/{post}', 'PostController@update')->middleware('can:update-

post,post');

#### **9. Policy Filters:**

Laravel provides a convenient @can Blade directive for authorizing actions in Blade views.

```
@can('update', $post)
     <!-- The user is authorized to update the post -->
@endcan
```
#### **10. Policy Responses:**

You can customize the response when a user is not authorized by defining a deny method in your policy.

// app/Policies/PostPolicy.php

```
public function deny(User $user)
{
     return response('You are not authorized.', 403);
```

```
}
```
## **11. Implicit Controller Policies:**

You can implicitly authorize actions based on the controller and method names.

```
public function construct()
{
          $this->authorizeResource(Post::class, 'post');
}
              Licy Responses:<br>
Customize the response when a user is not authorized by defining a deny method if<br>
Policies/PostPolicy.php<br>
function deny (User $user)<br>
Literary response ('You are not authorized.', 403);<br>
plicit Contro
```
## **12. Defining Abilities in User Model:**

You can define abilities directly in your User model.

```
public function canEditPost(Post $post)
{
    return $this ->id === $post ->user id;
}
```
## **13. Using Policies in Controllers:**

You can use policies directly in controllers.

```
public function edit(Post $post)
{
     $this->authorize('edit-post', $post);
     // The user is authorized to edit the post
```
## **14. Middleware for Gates:**

You can use middleware to authorize actions using gates.

Route::put('/posts/{post}', 'PostController@update')->middleware('can:updatepost,post');

© Copyright **Aryatechno**. All Rights Reserved. Written tutorials and materials by [Aryatechno](https://www.aryatechno.com/)<br>
Aryatechno **ARYATECHNO**<br>
Aryatechno **ARYATECHNO**<br>
Aryatechno ARYATECHNO<br>
Aryatechno ARYATECHNO<br>
Aryatechno ARYATECHNO<br>
Aryatechn